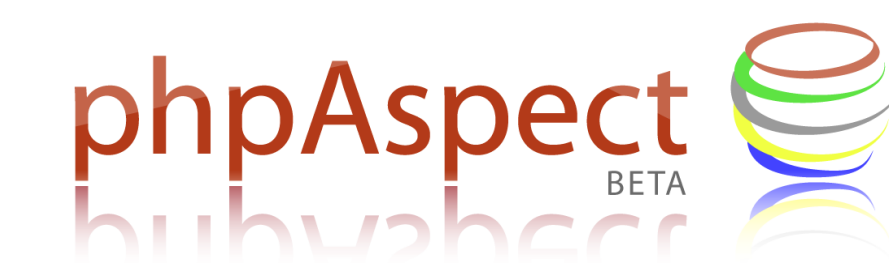

### Web-specific crosscutting concerns

William Candillon

{wcandillon@elv.telecom-lille1.eu}

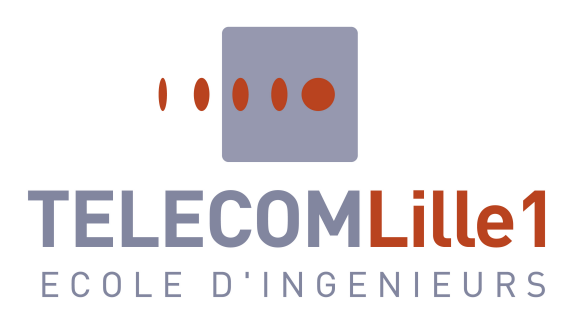

# **Aspect-Oriented Programming**

- An active field of research and development <http://scholar.google.com/scholar?q=aop>
- A new programming paradigm...
	- Working with OOP
	- To separate crosscutting concerns from the business logic
- ...defining mechanisms for
	- Writing aspects as a new software entity
	- Weaving technical concerns on business logic

# **Weaving chain of phpAspect**

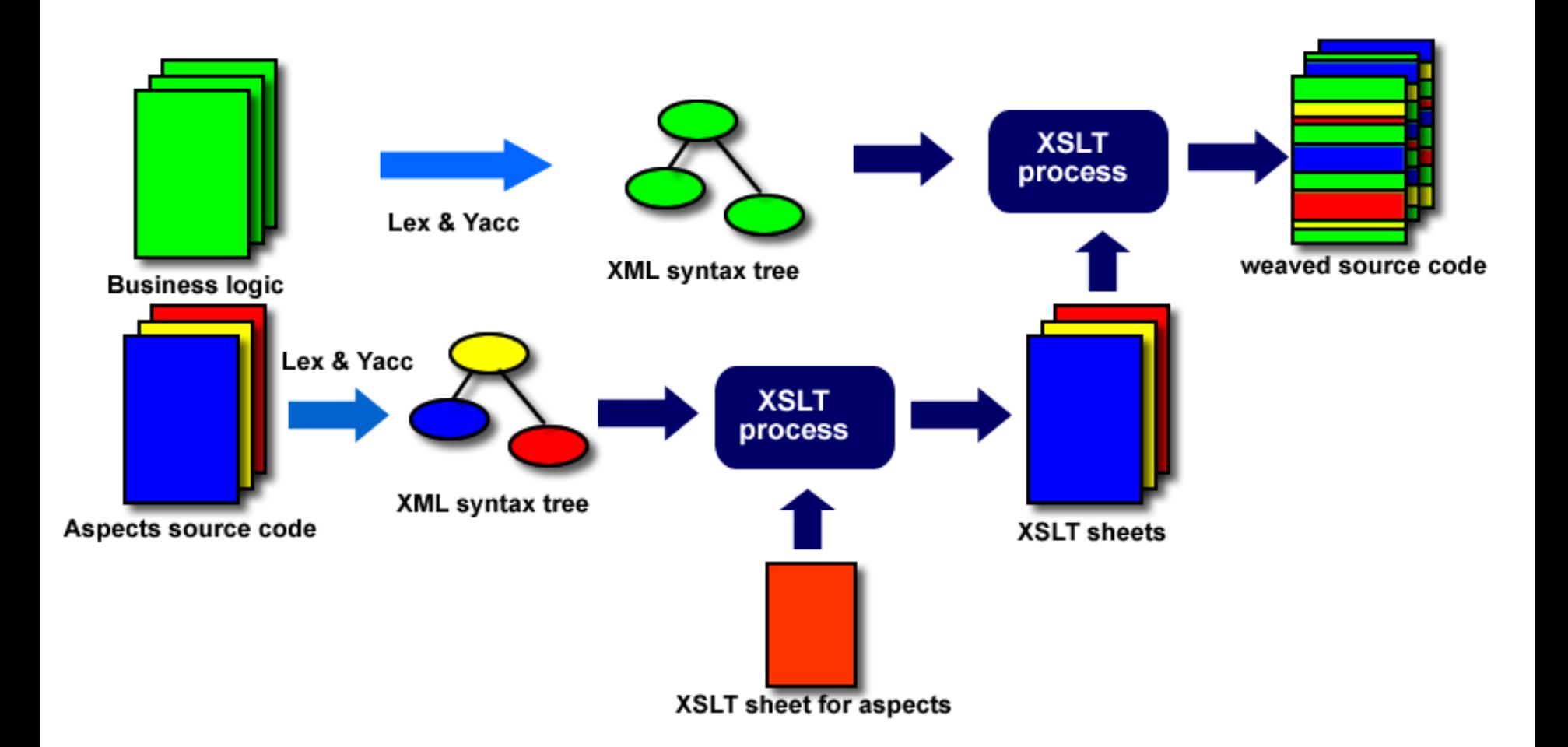

# **Toward web-specific AOP**

- phpAspect got aspectJ style [\(eclipse.org/aspectj\)](http://eclipse.org/aspectj)
- Next step: integration of web-specific joinpoints
	- XML enclosing context identification
	- Web page joinpoint
	- Session instantiation of aspects
	- **Interception of PHP global variables (\$ GET, \$ POST) to** prevent XSS faillures:

**pointcut XssProtect: get(\$\_POST[\*]) || set(\$\_POST[\*]);**

### **A virtual cart**

```
• A client add products in
                                                        the cart.
                                                        Business logic without
                                                        any technicals 
                                                        concerns.
<?php
class Order{
 private $items = array();
 private $amount = 0;
 public function addItem($reference, $quantity){
   $this>items[] = array($reference, $quantity);
   $this>amount += $quantity*Catalog::getPrice($reference);
 }
 public function getAmount(){ return $this>amount; }
}
class Catalog{
 private static $priceList = array('Largo Winch' => 9.31,
   'Astérix' => 8.46, 'XIII' => 8.70);
 public static function getPrice($reference){
   return self::$priceList[$reference];
 }
}
$myOrder = new Order;
$myOrder>addItem('Largo Winch', 2);
$myOrder>addItem('Astérix', 2);
$myOrder>addItem('Largo Winch', 6);
?>
```
# **A logging aspect**

```
<?php
aspect TraceOrder{
 pointcut logAddItem:exec(public
Order::addItem(2));
 pointcut logTotalAmount:call(Order>addItem(2));
```

```
after logAddItem{
    printf("%d %s added to the cart\n", $quantity,
$reference);
  }
```

```
after logTotalAmount{
    printf("Total amount of the cart : \& .2f \& \n\ln",
      $thisJoinPoint>getObject()>getAmount());
    }
  }
?>
```
#### • Log every added articles and give status of the order

## **After weaving**<br>SmyOrder->catalog = new Catalog:

\$myOrder->addItem('Largo Winch', 2); print f("Montant total de la commande: %.2f  $\varepsilon$ \n",  $s$ myOrder->getAmount()); \$myOrder->addItem('Astérix', 1); printf("Montant total de la commande : %.2f  $\epsilon$ \n", \$myOrder->getAmount());

#### • Result

2 Largo Winch added to the cart Total amount of the cart : 18.62  $\epsilon$ 1 Astérix added to the cart Total amount of the cart : 27.08  $\epsilon$ -6 Largo Winch added to the cart Total amount of the cart  $\epsilon$ : -28.78  $\epsilon$ 

## **A security aspect**

```
<?php
aspect Security{
 pointcut logAddItem:exec(public Order::addItem(2));
```

```
before logAddItem{
      if(!Catalog::getPrice($reference) ||
          (float)$quantity < 0){
         echo "Wrong parameters";
         return false;
      }
  }
?>
```
- Make a filter on the customer input
- Protection against cross scripting injection
- Result

2 Largo Winch added to the cart Total amount of the cart : 18.62  $\epsilon$ 1 Astérix added to the cart Total amount of the cart : 27.08  $\epsilon$ Wrong parameters Total amount of the cart : 27.08  $\epsilon$ 

# **Acknowledgment**

- All the Google SoC crew [\(code.google.com\)](http://code.google.com/)
- The PHP community [\(php.net\)](http://php.net/)
- Gilles Vanwormhoudt (vanwormhoudt@telecom-lille1.eu)
	- Doctor in computer science at Telecom Lille 1
	- Collaborator on the phpAspect project

### **Thanks for your attention**